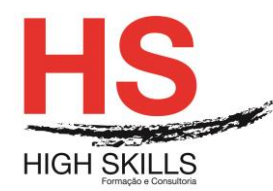

# **Red Hat System Administration II**

### **Objetivos Gerais**

Este Curso pretende dotar todos os participantes dos conhecimentos e técnicas avançadas de administração do sistema Red Hat Linux para empresas.

### **Objetivos Específicos**

No final do Curso os formandos ficaram aptos:

- Controlar os processos de Boot;
- Configurar serviços do sistema;
- Configurar múltiplos serviços de rede no sistema.

### **Destinatários**

Este Curso destina-se a todos os profissionais administradores de sistemas e outros profissionais com funções e responsabilidades ao nível da administração avançada de sistemas em ambiente Red Hat Linux.

### **Pré-requisitos**

Os pré-requisitos necessários para frequentar este curso são:

- Ter acesso a um computador ou um tablet com ligação à Internet e um browser (programa para navegar na web), como o Chrome, Safari, Firefox ou Internet Explorer.
- Pode aceder ao curso a partir de qualquer computador (por exemplo, em casa e no escritório), tablet ou smartphone.

### **Carga Horária**

### 35 Horas

### **Conteúdo Programático**

### **Módulo 0 – Apresentação de Plataforma e Método de Utilização**

### **Módulo I - Introdução ao Red Hat Administration II**

- > Níveis de administração;
- $\triangleright$  Planeamento e objetivos.

### **Módulo II - Sistemas de Arquivo**

- $\triangleright$  O sistema de arquivo ext3:
- Características do ext3;
- Criação de um sistema de arquivo ext3;
- Convertendo para um sistema de arquivo ext3;
- $\triangleright$  Revertendo para um sistema de arquivo ext2.

### **[www.highskills.pt](http://www.highskills.pt/) | geral@highskills.pt**

DISSGEST035

+351 217 931 365 | +244 94 112 60 90 | +258 841 099 522 | +238 924 20 25 | +239 999 25 15

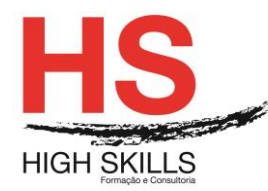

# **Módulo II - Espaço Virtual (Swap Space)**

- $\triangleright$  O que é espaco virtual?;
- Adicionar espaço virtual ;
- $\triangleright$  Remover espaco virtual.
- $\triangleright$  Mover espaco virtual.

# **Módulo IV - Conjunto Redundante de Discos Independentes (RAID - Redundant Array of Independen Disks)**

- O que é RAID?;
- $\triangleright$  Quem deve usar o RAID?:
- $\triangleright$  Hardware raid versus software raid;
- $\triangleright$  Níveis do RAID e suporte linear.

## **Módulo V - Gestão do Volume Lógico (LVM)**

- $\triangleright$  O que é LVM?;
- Recursos adicionais.

### **Módulo VI - Gestão de Armazenamento em Disco**

- Visualização da tabela de partições;
- Criação de uma partição;
- Remoção de uma partição;
- ▶ Redimensionar a partição.

### **Módulo VII - Implementação de Quotas de Disco**

- $\triangleright$  Configurar quotas de disco;
- Administração de quotas de disco;
- $\triangleright$  Recursos adicionais.

### **Módulo VIII - Nomes de Dispositivos Definidos pelo Utilizador**

- **►** Configurar o Devlabel;
- $\triangleright$  Como funciona:
- $\triangleright$  Recursos adicionais.

### **Módulo IX - Listas de Gestão de Acesso**

- $\triangleright$  Montar um sistema de arquivo:
- ▶ Definindo ACLs de acesso;
- ▶ Definindo ACLs default;
- **EXECUPERAÇÃO de ACLS:**
- > Documentação de sistemas de ficheiros com ACLs;
- $\triangleright$  Compatibilidade com sistemas mais antigos:
- $\triangleright$  Recursos adicionais.

#### DISSGEST035

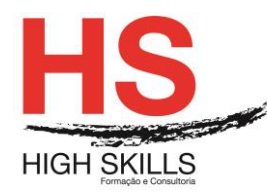

# **Módulo X - Instalações do Kickstart**

- O que são instalações do Kickstart?;
- Como executar uma instalação do Kickstart?;
- Criação do arquivo Kickstart;
- Opções do Kickstart;
- Seleção de pacotes;
- > Script de pré-instalação;
- $\triangleright$  Script de pós-instalação;
- **Disponibilizar um arquivo Kickstart;**
- Disponibilizar uma árvore de instalação;
- > Iniciar uma instalação Kickstart.

### **Módulo XI - Configurador do Kickstart**

- Configuração básica;
- Método de instalação;
- Opções de gestor de início;
- $\triangleright$  Informações da partição;
- $\triangleright$  Configurar a rede;
- > Autenticação;
- $\triangleright$  Configurar a firewall;
- $\triangleright$  Configurar o x;
- $\triangleright$  Seleção de pacotes.
- $\triangleright$  Script de pré-instalação;
- $\triangleright$  Script de pós-instalação;
- Gravação.

## **Módulo XII - Recuperação Básica do Sistema**

- $\triangleright$  Problemas comuns:
- > Inicializar no modo de recuperação;
- $\triangleright$  Inicializar no modo de utilizador simples;
- > Inicializar no modo de emergência.

## **Módulo XIII - Configuração do RAID do Software**

## **Módulo XIV - Configuração do LVM**

## **Módulo V - Instalações de Rede PXE**

- $\triangleright$  Configurar o servidor de rede:
- Configurar a inicialização (boot) PXE;
- Adicionar máquinas PXE;
- $\triangleright$  Iniciação de o servidor tftp;
- Configurar o servidor DHCP;
- Adicionar uma mensagem de inicialização personalizada;
- Executar a instalação PXE.

#### DISSGEST035

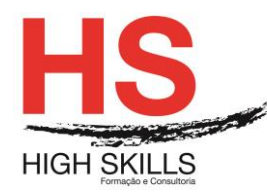

# **Módulo XVI - Ambientes Sem Disco**

- $\triangleright$  Inicie o servidor tftp;
- $\triangleright$  Configurar o servidor DHCP;
- Configurar o servidor NFS;
- Finalizar a configuração do ambiente sem disco;
- > Adicionação de máquinas;
- > Inicialização de as máquinas.

## **Módulo XVII - Administração de Pacotes**

### **Módulo XVIII - Gestão de Pacotes com RPM**

- Objetivos de desenvolvimento do RPM;
- $\triangleright$  Usar o RPM:
- $\triangleright$  Verificar a assinatura de um pacote.

## **Módulo XIX - Ferramenta de Administração de Pacotes**

- > Instalação de pacotes;
- $\triangleright$  Remoção de pacotes.

## **Módulo XX - Red Hat Network**

- Configurações relacionadas com a rede;
- Configuração de rede;
- ▶ Visão geral;
- **Estabelecer uma ligação ehternet;**
- Estabelecer uma ligação ISDN;
- **Estabelecer uma ligação de modem;**
- Estabelecer uma ligação xDSL;
- **Estabelecer uma ligação Token Ring;**
- Estabelecer uma ligação CIPE;
- **Estabelecer uma ligação sem-fios;**
- $\triangleright$  Administrar a configurar o DNS;
- > Administração de máquinas:
- Ativação de dispositivos;
- $\triangleright$  Trabalhar com perfis;
- $\triangleright$  Alias de dispositivos;
- **Estabelecer uma ligação IPsec;**
- Gravar e restaurar a configuração de rede.

## **Módulo XXI - Configurar o Firewall Básico**

- $\triangleright$  Ferramenta de configurar o nível de segurança;
- > Ativação de o serviço iptables.

## **Módulo XXII - Controlar Acesso aos Serviços**

### DISSGEST035

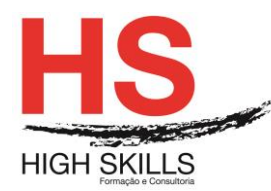

- $\triangleright$  Níveis de execução (runlevels);
- $\triangleright$  TCP Wrappers;
- Ferramenta para configurar os serviços;
- > Ntsysv;
- $\triangleright$  Chkconfig:
- $\triangleright$  Recursos adicionais.

## **Módulo XXIII - OpenSSH**

- Configurar um servidor OpenSSH;
- ▶ Configurar um cliente OpenSSH;
- Recursos adicionais.

## **Módulo XXIV - Sistema de Arquivo de Rede (NFS - Network File System)**

- $\triangleright$  Montar sistemas de arquivo NFS;
- $\triangleright$  Exportar de sistemas de arquivo NFS:
- $\triangleright$  Recursos adicionais.

### **Módulo XXV - Samba**

- Configuração de um servidor samba;
- > Ligação de uma partilha samba;
- $\triangleright$  Recursos adicionais.

# **Módulo XXVI - Protocolo de Configuração Dinâmica de Máquina (Dynamic Host Configuration Protocolo- DHCP)**

- $\triangleright$  Configurar um servidor DHCP:
- ▶ Configurar um cliente DHCP;
- $\triangleright$  Recursos adicionais.

## **Módulo XXVII - Configurar o Servidor HTTP Apache**

- Configurações básicas;
- Configurações default;
- > Configurações de máquinas virtuais;
- Configurações do servidor;
- $\triangleright$  Ajuste de desempenho;
- $\triangleright$  Gravar as configurações:
- $\triangleright$  Recursos adicionais.

## **Módulo XXVIII - Configurar o Servidor Seguro HTTP Apache**

- $\triangleright$  Introdução:
- > Uma visão geral dos pacotes relacionados à segurança:
- Uma visão geral de certificados e segurança;
- $\triangleright$  Uso de chaves e certificados pré-existentes,
- $\triangleright$  Tipos de certificados;

### **[www.highskills.pt](http://www.highskills.pt/) | geral@highskills.pt**

DISSGEST035

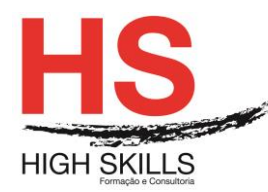

- $\triangleright$  Gerar uma chave;
- Gerar um pedido de certificados para enviar a uma CA;
- Criação de um certificado auto-assinado;
- > Testar o certificado;
- $\triangleright$  Aceder ao servidor:
- $\triangleright$  Recursos adicionais.

## **Módulo XXIX - Configurar o BIND**

- Adicionar uma zona mestre de encaminhamento;
- $\triangleright$  Adicionar uma zona mestre inversa:
- Adicionar uma zona escrava.

### **Módulo XXX - Configurar a Autenticação**

- > Informações do utilizador;
- > Autenticação:
- Versão de linha de comando;

## **Módulo XXXI - Configurar o Sistema**

### **Módulo XXXII - Acesso à Consola**

- Desativar o desligar através de [Ctrl]-[Alt]-[Del];
- Desativar o acesso a programas da consola;
- Desativar todo o acesso à consola;
- > Definindo a consola;
- > Tornar pastas acessíveis pela consola;
- Disponibilizar o acesso a outras aplicações pela consola;
- $\triangleright$  O grupo floppy.

## **Módulo XXXIII - Configurar a Data, Hora, Rato e Teclado**

- $\triangleright$  Propriedades de data e hora;
- > Configuração do fuso horário;
- Configurar o teclado;
- $\triangleright$  Configurar o rato.

## **Módulo XXXIV - Configurar o Sistema X Windows**

- Configurações do display;
- ▶ Configurações avançadas.

## **Módulo XXXV - Configuração do Utilizador e Grupo**

- > Adicionar um novo utilizador;
- $\triangleright$  Modicar as propriedades do utilizador;
- $\triangleright$  Adicionar um novo grupo;
- $\triangleright$  Alterar as propriedades do grupo;

### DISSGEST035

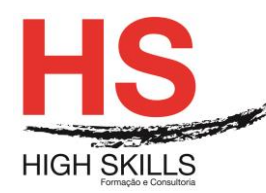

- $\triangleright$  Configurar a linha de comando;
- Explicação de o processo;
- $\triangleright$  Informações adicionais.

## **Módulo XXXVI - Configuração da Impressora**

- $\triangleright$  Adicionar uma impressora local;
- Adicionar uma impressora IPP:
- Adicionar uma impressora Remote UNIX (LPD);
- > Adicionar uma impressora Samba (SMB);
- Adicionar uma impressora Novell NetWare (NCP);
- Adicionar uma impressora JetDirect;
- $\triangleright$  Escolher uma impressora, modelo e acabamento;
- > Imprimir uma página de teste;
- $\triangleright$  Alterar impressoras existentes;
- Guardar as configurações de impressora;
- > Linha de comando e configurações;
- Gestão de trabalhos de impressão;
- $\triangleright$  Partilha de impressora.

### **Módulo XXXVII - Tarefas Automáticas**

- $\triangleright$  Cron:
- $\triangleright$  At e Batch:
- $\triangleright$  Recursos adicionais.

### **Módulo XXXVIII - Arquivos de Registro**

- Localização de pastas de registro;
- Visualização de pastas de registro;
- Adicionação de pastas de registro;
- Examinação de pastas de registro.

## **Módulo XXXIX - Atualização (upgrade) do Kernel**

- Visão geral dos pacotes do Kernel;
- **Preparação para o upgrade;**
- > Transferir (download) o Kernel atualizado;
- Executar a atualização;
- $\triangleright$  Verificar a imagem de disco RAM Inicial;
- Verificar o gestor de início.

### **Módulo XL - Módulos do Kernel**

- Utilitários do módulo do Kernel;
- Recursos adicionais.

#### DISSGEST035

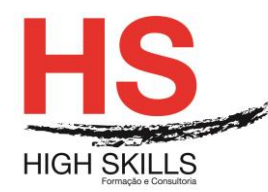

# **Módulo XLI - Configuração do Agente de Transporte de Correio (MTA - Mail Transport Agent)**

## **Módulo XLII - Gestão e Observação do Sistema**

## **Módulo XLIII - Recolha de Informações do Sistema**

- $\triangleright$  Processos do sistema;
- Uso da memória;
- $\triangleright$  Sistemas de arquivo;
- $\triangleright$  Hardware;
- Recursos adicionais.

## **Módulo XLIV - Oprofile**

- $\triangleright$  Visão geral das ferramentas;
- Configuração do OProfile;
- $\triangleright$  Iniciar e parar o OProfile;
- Guardar dados;
- > Analisação de os dados:
- Compreender o /dev/profile/;
- Uso do exemplo;
- $\triangleright$  Interface gráfica:
- Recursos adicionais.

### **Metodologia**

Este curso tem sempre presente o formador, que irá mesmo dar a formação presencial através da plataforma.

O Formando pode intervir juntamente com o formador ou com os restantes formandos tal como faz na sala de aula.

As apresentações e exercícios serão sempre disponibilizados pelo formador no final de cada sessão de formação.

No final do curso receberá um Certificado de Formação Profissional caso frequente pelo menos 90% das aulas, realize os trabalhos e os testes propostos, participe nas discussões online e tenha avaliação final positiva.

Esta formação é certificada e reconhecida.

#### DISSGEST035